# **Viabilidade financeira para a expansão de uma empresa: um estudo de caso em uma loja de roupas e acessórios do Rio Grande do Norte**

# **Mayara Alves Cordeiro** (UFRN) - mayaraalves@ymail.com

# **Carolline Medeiros de Gois Filgueira** (UFRN) - carol\_filgueira@hotmail.com

# **Resumo:**

*Este estudo consiste na realização de uma análise financeira para identificar se a ampliação do espaço físico de uma loja de roupas, situada em Natal-RN, aliada com o aumento dos produtos comercializados será viável para a empresária. A pesquisa consiste em um estudo de caso com natureza aplicada, objetivos exploratórios e descritivos e abordagem combinada. Foram obtidos dados com a empresária quanto aos gastos com a reforma, aquisição de mobília, projeção de vendas, empréstimo em banco, salário de funcionários, entre outros, para aplicar técnicas da engenharia econômica, tais como o Valor Presente Líquido (VPL), Taxa Interna de Retorno (TIR), Taxa Mínima de Atratividade (TMA), Capital Próprio, Payback, além da realização de uma análise de sensibilidade e de Monte Carlo, visando identificar e estudar o efeito das variáveis sobre o VPL obtido. Para a realização da análise utilizou-se a taxa do capital próprio em substituição a TMA no cálculo do VPL do investimento, o resultado obtido foi positivo e a TIR obtida foi superior a TMA adotada, indicando a viabilidade da ampliação do espaço físico e dos produtos. Durante a análise de sensibilidade verificou-se que as variáveis com a capacidade de gerar variação no VPL foram o aluguel do ambiente e o salário dos funcionários, enquanto que na análise de Monte Carlo demonstrou que a TIR tem grande probabilidade de ultrapassar o valor ótimo e, caso esse fato ocorra, o VPL pode tornar-se negativo e apontar a inviabilidade do projeto, conclui-se que a decisão quanto ao investimento será da empresária.*

**Palavras-chave:** *Comércio.Análise de viabilidade.Valor Presente Líquido.Taxa Interna de Retorno.*

**Área temática:** *Custos aplicados ao setor privado e terceiro setor*

# **Viabilidade financeira para a expansão de uma empresa: um estudo de caso em uma loja de roupas e acessórios do Rio Grande do Norte**

## **Resumo**

Este estudo consiste na realização de uma análise financeira para identificar se a ampliação do espaço físico de uma loja de roupas, situada em Natal-RN, aliada com o aumento dos produtos comercializados será viável para a empresária. A pesquisa consiste em um estudo de caso com natureza aplicada, objetivos exploratórios e descritivos e abordagem combinada. Foram obtidos dados com a empresária quanto aos gastos com a reforma, aquisição de mobília, projeção de vendas, empréstimo em banco, salário de funcionários, entre outros, para aplicar técnicas da engenharia econômica, tais como o Valor Presente Líquido (VPL), Taxa Interna de Retorno (TIR), Taxa Mínima de Atratividade (TMA), Capital Próprio, *Payback*, além da realização de uma análise de sensibilidade e de Monte Carlo, visando identificar e estudar o efeito das variáveis sobre o VPL obtido. Para a realização da análise utilizou-se a taxa do capital próprio em substituição a TMA no cálculo do VPL do investimento, o resultado obtido foi positivo e a TIR obtida foi superior a TMA adotada, indicando a viabilidade da ampliação do espaço físico e dos produtos. Durante a análise de sensibilidade verificou-se que as variáveis com a capacidade de gerar variação no VPL foram o aluguel do ambiente e o salário dos funcionários, enquanto que na análise de Monte Carlo demonstrou que a TIR tem grande probabilidade de ultrapassar o valor ótimo e, caso esse fato ocorra, o VPL pode tornar-se negativo e apontar a inviabilidade do projeto, conclui-se que a decisão quanto ao investimento será da empresária.

Palavras-chave: Comércio. Análise de viabilidade. Valor Presente Líquido. Taxa Interna de Retorno.

Área Temática: Custos aplicados ao setor privado e terceiro setor.

## **1 Introdução**

No Brasil, a relevância do comércio na economia do país é observada pela geração de empregos e renda. O varejo brasileiro cresceu 97,7% no período de 2007 a 2011 devido à expansão do consumo, originada pelo aumento da renda experimentada pela população (IBGE, 2013). O aquecimento do mercado neste setor torna o ambiente propício para o crescimento e desenvolvimento das empresas e novas negociações.

Com a análise do segmento de pequenos negócios do varejo de moda, evidencia-se a predominância de mulheres como as maiores consumidoras de moda no país. Para estas, a produção corresponde a 41%, o público masculino 35%, a moda infantil 18% e a moda para bebês, apenas 5% (IBGE, 2013).

Neste contexto, para avaliar a possibilidade de expansão, tanto do espaço físico quanto da variedade de itens comercializados, uma empresária de loja varejista de roupas em Natal/RN, disponibilizou-se e propôs a realização deste estudo para um grupo de estudantes universitários.

Diante da problemática proposta pela empresária, o presente estudo tem por objetivo utilizar ferramentas da engenharia econômica para identificar a viabilidade financeira da ampliação do espaço físico e o aumento da variedade de itens de uma loja de vestuário e acessórios femininos, uma vez que a empresa enfrenta problemas na acomodação das mercadorias, além do layout atual não fornecer muito conforto para os atendentes e,

principalmente, para os clientes e impossibilitar a aquisição de novos itens para atender a crescente demanda da empresa.

Avaliando o aumento na oferta de produto, a empresa decidiu adicionar ao estudo a possibilidade de existir três sessões na loja: moda feminina, masculina e infantil. Serão levados em consideração na análise do investimento os dados para a efetivação de tais mudanças que incluem reforma, aquisição de novo mobiliário, contratação de novos funcionários, aumento dos produtos, entre outras.

Para o estudo serão aplicadas ferramentas da Engenharia Econômica, que consistem no Valor Presente Líquido, considerações sobre o Imposto de Renda, WACC (capital próprio), Taxa Interna de Retorno, Taxa Mínima Aceitável, entre outros aspectos e métodos de análise, com a finalidade de identificar a viabilidade da expansão da empresa para solucionar a problemática exposta.

As contribuições deste trabalho para a empresária são pertinentes a tomada de decisões, devido as informações a serem analisadas. Visando a economia, com a viabilidade da expansão, irá contribuir para circulação de capital devido aos impostos que serão pagos pela empresa, além da geração de mais empregos e renda. Para o grupo de estudo, o trabalho auxiliará a consolidação dos assuntos estudados em sala de aula por meio da oportunidade de aplicação dos conhecimentos adquiridos.

## **Revisão de Literatura**

#### **2.1 Aspectos do setor**

O IBGE realizou uma pesquisa com 12 unidades da federação brasileira dentro do setor varejista e seus segmentos. Nele o segmento de vestuário é identificado como de Tecidos, vestuário e calçados. Na pesquisa realizada até o primeiro semestre do corrente ano há uma comparação entre dados de março de 2012 e março de 2013.

Na pesquisa foi identificado que o segmento de Tecidos, vestuário e calçados obteve acréscimo no volume de vendas, em março do corrente ano, da ordem de 5,9% sobre igual mês do ano passado e taxa acumulada no ano e nos últimos 12 meses de 4,0% e 4,1%, respectivamente. Lembrando que em março foi lançada a coleção outono-inverno, havendo, por conseguinte, a liquidação da coleção anterior, o que interfere bastante nas questões de compra e venda.

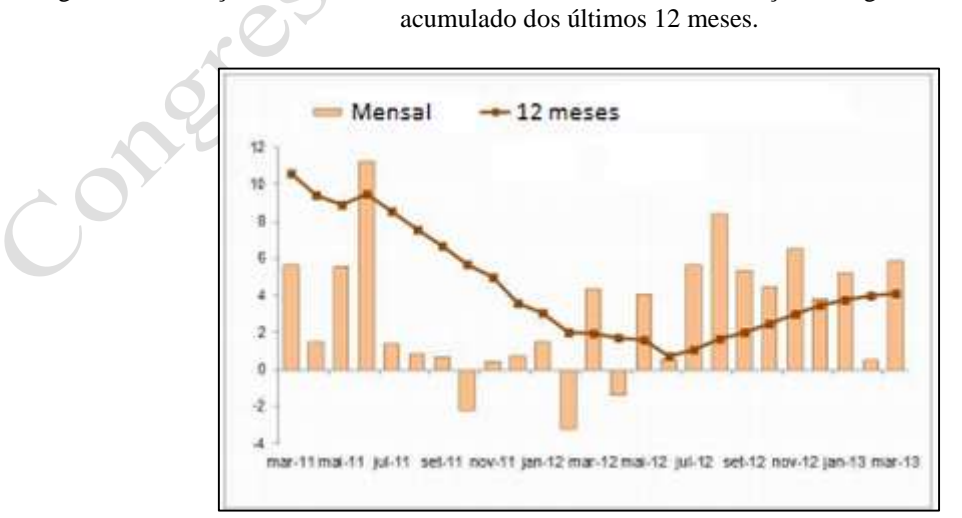

Figura 1 – Evolução do volume de vendas de tecidos, vestuário e calçados, segundo o índice mensal e

Fonte: IBGE (2013).

Portanto, com a análise das informações disponibilizadas pelo IBGE, visualizadas na figura 1, tem-se que o consumo e por consequência a contribuição econômica que esse setor traz para o país é crescente, uma vez que a medida que as condições financeiras das pessoas melhoram elas passam a consumir mais. Ainda que exista grande concorrência, é um segmento que só aponta crescimento.

### **2.2 Ferramentas da engenharia econômica**

Segundo Veras (2001) a engenharia econômica consiste no estudo dos métodos e técnicas para a análise econômico-financeira de investimentos. Esta análise, em conjunto com a tomada de decisões, integra a lista de atividades desenvolvidas pela engenharia econômica, que busca identificar quais são os benefícios e riscos esperados em um investimento, afim de verificar a sua viabilidade e permitir que sejam tomadas decisões de implantação.

De acordo com Brigham & Houston (1999) as decisões de negócios não são tomadas em um vácuo, os tomadores de decisão têm em vista objetivos específicos. Para que ocorra a concretização de um investimento é importante a clareza sobre o que se deseja obter com o investimento a ser realizado, de modo que possam ser considerados os riscos, prazo de retorno do investimento e outros aspectos que asseguram a tomada de decisão nas empresas.

Desta forma, segundo MacKinlay (1997), na prática ocorrem casos em que as incertezas sobre os dados de entrada e a estimativa de vendas e do custo de capital, por exemplo, devem ser analisadas sob condições de risco, cabendo recorrer a modelos probabilísticos.

Nos tópicos seguintes serão abordados conceitos das técnicas de engenharia econômica utilizadas para a realização da análise financeira do investimento.

#### **2.2.1 Fluxos de Caixa**

Os projetos de investimentos têm seus fluxos de caixa construídos com estimativas. Com o uso do fluxo de caixa, é possível representar uma estimativa de perdas e ganhos futuros, uma vez que o projeto de investimento ainda não teve a implantação realizada, consiste apenas em uma possibilidade futura (OLIVO, 2008).

Quanto maior for o tamanho e a complexidade do projeto, maiores serão as dificuldades de realizar as estimativas e, portanto, maiores poderão ser os erros das estimativas (LAPPONI, 2000).

#### **2.2.2 Valor Presente Líquido**

O Valor Presente Líquido (VPL) é uma função utilizada na análise da viabilidade de um projeto de investimento e é definido como o somatório dos valores presentes dos fluxos estimados de uma aplicação, calculados a partir de uma determinada taxa e de seu horizonte planejado.

Para realizar afirmações sobre a viabilidade do projeto de acordo com o VPL tem se que, quando o valor do VPL for positivo o investimento é viável, caso contrário será inviável e, quando o VPL for nulo indica que não haverá ganhos ou perdas para a empresa. O cálculo do VPL se dá conforme a Equação 1, (SAMANEZ 2007)

$$
VPL = -I + \sum_{t=1}^{n} \frac{FC_t}{(1+k)^t}
$$
 (Equação 1)

Nesta equação tem-se que I corresponde ao investimento inicial,  $FC_t$  é o fluxo de caixa no período *t*, k consiste na taxa de desconto e, *t* é o período do investimento.

#### **2.2.3** *Payback*

O *payback* ou prazo de retorno de um projeto*,* segundo Nogueira (2009), consiste, essencialmente, na determinação do número de períodos necessários para recuperar o capital

investido. É a extensão de tempo necessária para que os fluxos de caixa nominais cubram o investimento inicial.

Sobre o *payback,* Damodaran (2002), afirma que tem como principais pontos fracos: não considerar o valor do dinheiro no tempo, não considerar todos os capitais do fluxo de caixa, não ser uma medida de rentabilidade do investimento (LAPPONI, 2000) e exigir um limite arbitrário de tempo para a tomada de decisão (ROSS, WESTERFIELD e JORDAN, 1998).

### **2.2.4 Custo de Capital Médio Ponderado (WACC)**

O custo do capital representa uma taxa mínima que a empresa precisa obter em suas operações, que indica assim a remuneração mínima necessária a ser auferida para manter o valor de suas ações e o respectivo crescimento sustentável da empresa. Desta forma, observase que todos os projetos, empreendimentos e novos negócios precisam apresentar, em média, uma taxa de retorno maior ou pelo menos igual à taxa do custo de capital da empresa. Em termos relativos, o custo médio ponderado do capital (weighted average cost of capital - WACC) é a taxa utilizada para descontar o valor do dinheiro no tempo, convertendo o fluxo de caixa futuro em seu valor presente, para todos os investidores (COPELAND, 2000, p. 220).

Segundo Ross, Westerfiel e Jordan (1997, p. 271), a fórmula amplamente difundida e aceita, nos meios acadêmicos e empresariais, para calcular a taxa de WACC, após os impostos, é expressa pela Equação 2:

WACC = 
$$
\left(\frac{E}{V} \times Re\right) + \left[\frac{D}{V} \times Rd \times (1 - Tc)\right]
$$
 (Equação 2)

Em que:

WACC = taxa de custo médio ponderado do capital;

Tc = alíquota do imposto de renda e da contribuição social da pessoa jurídica;

 $E =$  valor de mercado - capital próprio (empresa) ou patrimônio líquido (em R\$);

 $D =$  valor de mercado do capital de terceiros da empresa (em R\$);

 $V = E + D$  (valor de mercado do capital total, em R\$);

E/V = proporção do capital próprio sobre o financiamento total da empresa (em valores de mercado);

 $D/V =$  proporção do capital de terceiros sobre o financiamento total da empresa;

Re = coeficiente ou taxa de custo do capital próprio (CAPM);

Rd = coeficiente ou taxa de custo do capital de terceiros.

Essa é a taxa de desconto apropriada a ser aplicada aos fluxos de caixa que possuem risco semelhante ao da empresa como um todo (ROSS; WESTERFIEL; JORDAN, 1997, p. 271).

## **2.2.5 Taxa Interna de Retorno (TIR) e Taxa Mínima de Atratividade (TMA)**

Cada empresa define sua própria TMA, de acordo com os dados financeiros da mesma, podendo variar de acordo com o negócio e a estrutura de capital, PUCCINI (2011).

De acordo com Camargo (2007), a TMA é o menor ganho que uma empresa pode obter com outra alternativa de aplicação do capital, seja oriundo de recursos próprios ou de empréstimos, ao utilizar fontes de financiamento de terceiros

A TIR é taxa de desconto onde os fluxos de entradas e os fluxos de saídas de um investimento se igualam, ou seja, quando o VPL é igual a zero. Para a determinação dessa taxa Ross, Westerfield e Jordan (1998), consideram que essa taxa depende exclusivamente dos fluxos de caixa do investimento, que sintetiza os méritos de um projeto, portanto, devem ser levados em consideração os valores dos fluxos de caixa e o VPL sendo nulo.

Na equação 2 está a representação da fórmula da TIR utilizada para cálculo, onde  $FC_0$ é fluxo no período inicial (investimento), FCj são os fluxos até o período j que cada fluxo será dividido pela expressão (1+I) elevada ao período j correspondente ao fluxo que está sendo utilizado, após a divisão os fluxos deverão ser somados. Na Equação 3, a TIR está representada pela letra "I".

$$
FC_0 - \sum_{j=1}^{n} \frac{FC_j}{(1+l)^j} = 0
$$
 (Equação 3)

### **2. Aspectos Metodológicos**

A pesquisa realizada, quanto a natureza possui abordagem aplicada, pois se trata de uma aplicação prática com a finalidade de atender objetivos previamente estabelecidos. Em relação aos objetivos, trata-se de uma pesquisa exploratória, pois conforme Mattar (1996), visa prover o pesquisador de um maior conhecimento sobre o tema ou problema de pesquisa em perspectiva, e descritiva, uma vez que de acordo com Martins (1994, p. 28), "tem como objetivo a descrição das características de determinado fenômeno, bem como o estabelecimento de relações entre variáveis e fatos", além de ter descrito os controles financeiros utilizados na empresa.

Esta pesquisa também foi quantitativa, pois analisou as informações sobre a elaboração de controles financeiros em números e qualitativa devido a entrevista informal com a proprietária da empresa para obter informações sobre as mudanças analisadas. Quanto aos métodos, caracteriza-se como um estudo de caso, pois conforme as afirmações de Gil (2008), o estudo de caso baseia-se em uma análise profunda e exaustiva de um ou poucos objetos, de maneira que permita seu amplo e detalhado conhecimento. Neste estudo houve uma avaliação sobre os aspectos financeiros de uma empresa e do mercado no qual a mesma está inserida. Caracteriza-se também como porque, para a fundamentação teórica do trabalho, foram utilizados recursos como livros e internet.

#### **3.2 Técnicas de Coleta de Dados**

Foram utilizados como técnica de coleta de dados, entrevistas informais com a proprietária e gerente da empresa, com o intuito de obter informações sobre os dados financeiros referentes ao faturamento, despesas atuais e projetadas, de modo a auxiliar no desenvolvimento da análise econômica quanto a viabilidade de crescimento da organização.

Inicialmente foram identificadas quais as principais despesas envolvidas na reforma da loja e foi possível verificar que estes custos estão relacionados ao aluguel que aumentará significativamente de valor, uma vez que, com a ampliação e reforma será ocupado o espaço de duas lojas do prédio onde a empresa se instala no momento; a ampliação do quadro de funcionários que será necessária com o aumento dos produtos vendidos e do espaço; o custo da reforma geral do estabelecimento para unir os dois ambientes, sendo este o de maior valor, entre os outros valores relacionados a manutenção da loja como contas de água, condomínio, luz, internet, etc.

Foram realizadas visitas *in loco* para analisar quaisquer outras problemáticas existentes na visão dos autores do estudo, utilizando do artifício de uma óptica externa, de forma a identificar melhor os problemas não detectados pela gerência do local. Os principais dados coletados durante as entrevistas e visitas, que foram considerados úteis para o projeto estão inseridos no quadro que segue.

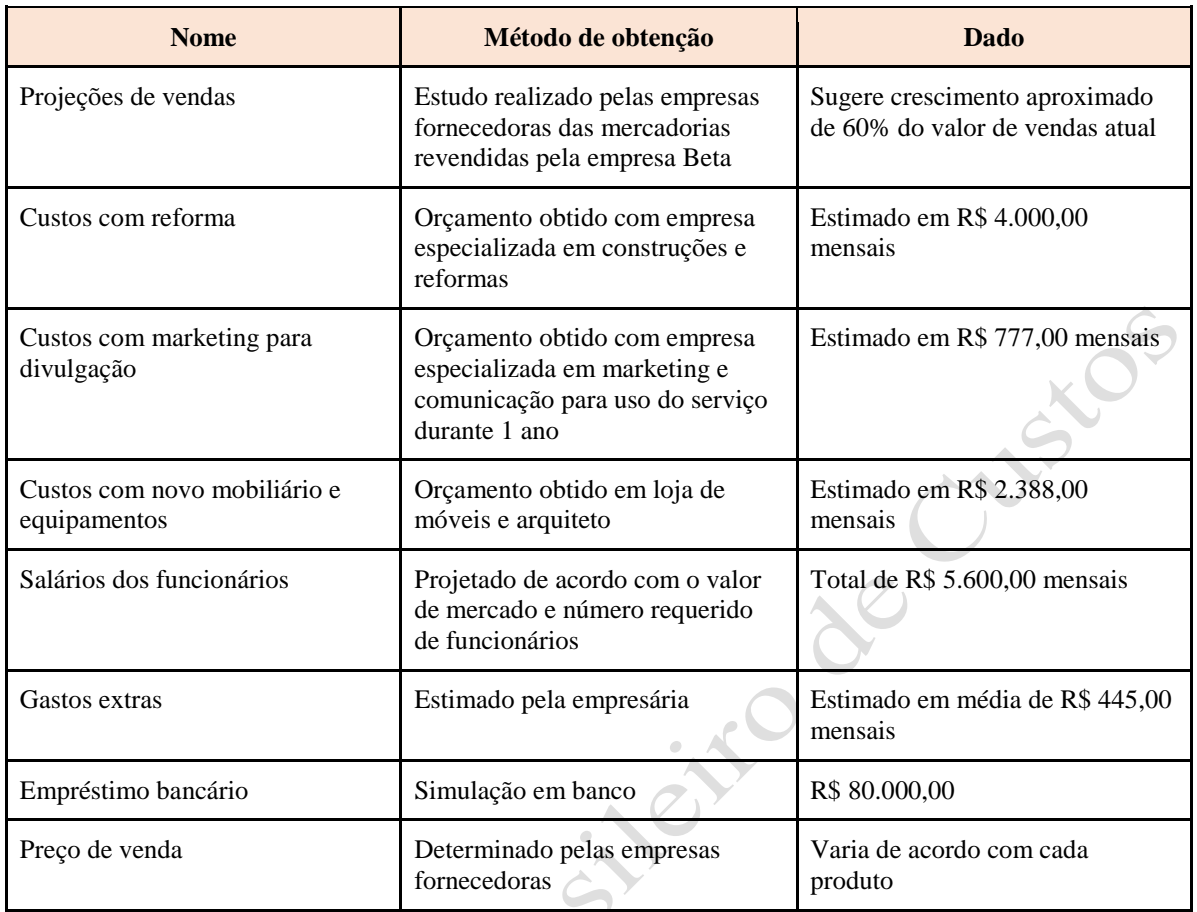

Quadro 1 – Relação dos dados obtidos com a empresária

Fonte: elaborado pelos autores.

## **4 Apresentação e análise dos dados**

#### **4.1 Dados da empresa**

A empresa Beta foi fundada em 2000 com o objetivo de comercializar roupas e acessórios femininos. Com apenas uma loja, atuava no ramo atacadista, localizava-se em um bairro popular (Alecrim – Natal/RN), as marcas representadas eram mais baratas e o estilo das roupas atendiam a um público de classes C e D.

Após seis anos, a empresa enfrentou grandes dificuldades financeiras, mas com a captação de empréstimos e uma reestruturação no planejamento estratégico, conseguiu continuar no mercado e tem obtido crescimento. Está situada no bairro de Lagoa Nova, Natal/RN e atende a um público de classes A e B. Possui um total de 3 (três) funcionários diretos e 1 (um) indireto, e o faturamento mensal é de R\$ 150.000,00.

Os produtos comercializados pela empresa são diversos, uma vez que revende 12 tipos diferentes de marcas de roupas e acessórios, e em cada uma delas possui seu próprio catálogo, Porém, o foco principal da empresa é em roupas femininas. Os principais produtos são: roupas – 10 marcas, acessórios (bolsas, cintos, carteiras) – 1 marca, calçados – 1 marca e lingerie – 1 marca.

## **4.2 Diagramas de Fluxo de Caixa**

Para elaborar os fluxos de caixa foi necessário identificar os custos totais da empresa, incluindo os fixos e variáveis, durante o período de maio de 2013 até abril de 2014. Diante

disso, foi possível visualizar todas as variações presentes nos custos analisados, além de identificar quais meses obtiveram os maiores valores envolvidos.

Após a análise, foi apresentado o faturamento de cada um dos meses do horizonte mencionado, sendo possível determinar quais as receitas totais da empresa para, dessa forma, obter o lucro líquido existente na organização. Foram relacionados quinze custos existentes, tais como água, energia, telefone, internet, aluguel, como também gastos com manutenção, compra de móveis, salários, impostos, entre outros. A tabulação destes dados foi importante, pois serviu como base para os demais cálculos decorrentes.

Foi possível analisar que a sazonalidade nas vendas é um dos fatores que influencia diretamente nas despesas e no faturamento da empresa, sendo constatado isso, principalmente, nos meses de janeiro e dezembro, responsáveis pela menor e maior receita da empresa, respectivamente. A média de faturamento mensal ficou em torno de R\$250.000,00 (duzentos e cinquenta mil reais) e dos custos, em média R\$221.000,00 (duzentos e vinte e um mil reais), valor elevado devido à alta porcentagem de mercadorias vendidas destinadas ao fornecedor. O lucro líquido anual médio da empresa foi estimado em aproximadamente R\$31.000,00 (trinta e um mil reais).

Os dados utilizados para compor o capital de terceiros, na análise, foram obtidos por meio de uma simulação de empréstimo bancário, onde o valor de R\$80.000,00 (oitenta mil reais) foi completamente financiado a uma taxa de juros de 1,98% a.m., com parcelas mensais de R\$7.165,00 (sete mil cento e sessenta e cinco reais).

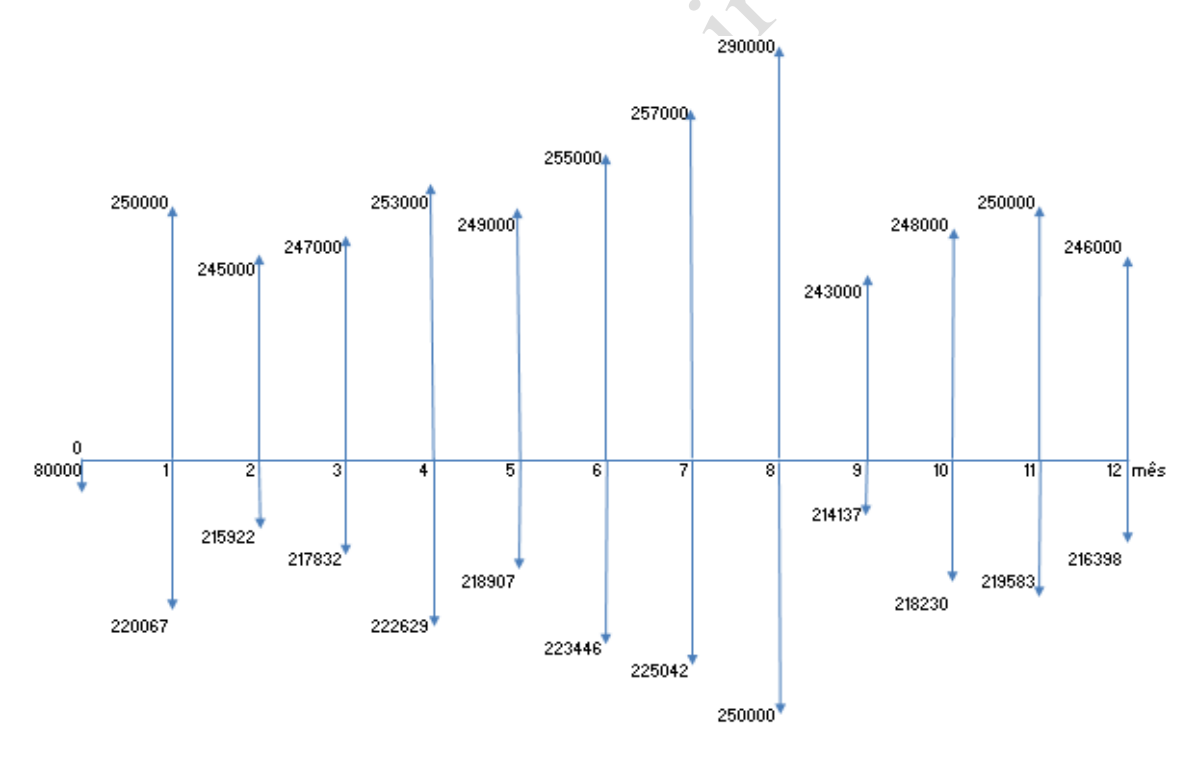

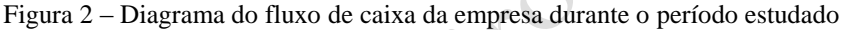

Fonte: elaborado pelos autores

#### **4.3 Considerações dos efeitos de Imposto de Renda (IR)**

A empresa Beta, por ser uma microempresa, participa do regime Simples Nacional de arrecadação de tributos, que abrange o IRPJ (Imposto de Renda Pessoa Jurídica), CSLL (Contribuição Social sobre o Lucro Líquido), PIS/Pasep (Programa de Integração Social/Programa de Formação do Patrimônio do Servidor Público), Cofins (Contribuição para o Fundo Constitucional Social), IPI (Imposto sobre Produtos Industrializados), ICMS (Imposto sobre Circulação de Mercadorias e Serviços), ISS (Imposto sobre Serviços de Qualquer Natureza) e a Contribuição para a Seguridade Social.

Nesse regime, o Imposto de Renda Pessoa Jurídica é considerado de acordo com a Receita Bruta anual da empresa, detalhado no quadro 3 que segue. Neste caso, com uma receita bruta atual de aproximadamente R\$ 857.000,00, a alíquota que seria utilizada para a empresa seria de 7,6%.

Porém, a empresa não possui dívidas, além do valor de compra das mercadorias vendidas e despesas fixas mensais, nem utiliza maquinários ou equipamentos que se depreciem. Portanto, não existem aspectos a serem levados em consideração para a diminuição do IR.

| Receita Bruta em 12 meses (em<br><b>R\$</b> ) | Alíquota | <b>IRPJ</b> | <b>CSLL</b> | <b>Cofins</b> | <b>PIS/Pasep</b> | <b>CPP</b> | <b>ICMS</b> |
|-----------------------------------------------|----------|-------------|-------------|---------------|------------------|------------|-------------|
| Até 180.000,00                                | 4,00%    | 0,00%       | 0,00%       | 0,00%         | 0,00%            | 2,75%      | 1,25%       |
| De 180.000,01 a 360.000,00                    | 5,47%    | 0,00%       | 0,00%       | 0,86%         | 0,00%            | 2,75%      | 1,86%       |
| De 360.000,01 a 540.000,00                    |          |             |             |               |                  |            |             |
|                                               | 6,84%    | 0,27%       | 0,31%       | 0,95%         | 0,23%            | 2,75%      | 2,33%       |
| De 540.000,01 a 720.000,00                    | 7,54%    | 0,35%       | 0,35%       | 1,04%         | 0,25%            | 2,99%      | 2,56%       |
| De 720.000,01 a 900.000,00                    | 7,60%    | 0,35%       | 0,35%       | 1,05%         | 0,25%            | 3,02%      | 2,58%       |
| De 900.000,01 a 1.080.000,00                  | 8,28%    | 0,38%       | 0,38%       | 1,15%         | 0,27%            | 3,28%      | 2,82%       |
| De 1.080.000,01 a 1.260.000,00                | 8,36%    | 0,39%       | 0,39%       | 1,16%         | 0,28%            | 3,30%      | 2,84%       |
| De 1.260.000,01 a 1.440.000,00                | 8,45%    | 0,39%       | 0,39%       | 1,17%         | 0,28%            | 3,35%      | 2,87%       |
| De 1.440.000,01 a 1.620.000,00                | 9,03%    | 0,42%       | 0,42%       | 1,25%         | 0,30%            | 3,57%      | 3,07%       |
| De 1.620.000,01 a 1.800.000,00                | 9,12%    | 0,43%       | 0,43%       | 1,26%         | 0,30%            | 3,60%      | 3,10%       |
| De 1.800.000,01 a 1.980.000,00                | 9,95%    | 0,46%       | 0,46%       | 1,38%         | 0,33%            | 3,94%      | 3,38%       |
| De 1.980.000,01 a 2.160.000,00                | 10,04%   | 0,46%       | 0,46%       | 1,39%         | 0,33%            | 3,99%      | 3,41%       |
| De 2.160.000,01 a 2.340.000,00                | 10,13%   | 0,47%       | 0,47%       | 1,40%         | 0,33%            | 4,01%      | 3,45%       |
| De 2.340.000,01 a 2.520.000,00                | 10,23%   | 0,47%       | 0,47%       | 1,42%         | 0,34%            | 4,05%      | 3,48%       |
| De 2.520.000,01 a 2.700.000,00                | 10,32%   | 0,48%       | 0,48%       | 1,43%         | 0,34%            | 4,08%      | 3,51%       |
| De 2.700.000,01 a 2.880.000,00                | 11,23%   | 0,52%       | 0,52%       | 1,56%         | 0,37%            | 4,44%      | 3,82%       |
| De 2.880.000,01 a 3.060.000,00                | 11,32%   | 0,52%       | 0,52%       | 1,57%         | 0,37%            | 4,49%      | 3,85%       |
| De 3.060.000,01 a 3.240.000,00                | 11,42%   | 0,53%       | 0,53%       | 1,58%         | 0,38%            | 4,52%      | 3,88%       |
| De 3.240.000,01 a 3.420.000,00                | 11,51%   | 0,53%       | 0,53%       | 1,60%         | 0,38%            | 4,56%      | 3,91%       |
| De 3.420.000,01 a 3.600.000,00                | 11,61%   | 0,54%       | 0,54%       | 1,60%         | 0,38%            | 4,60%      | 3,95%       |

Quadro 3 - Alíquotas e Partilha do Simples Nacional – Comércio

Fonte: www.portaltributario.com.br/legislação/novatabelasimples

### **4.4. Análise de Viabilidade Financeira da Ampliação da Loja**

O Custo Médio Ponderado de Capital (WACC) está relacionado à taxa de juros utilizada pelas empresas para avaliar o valor do dinheiro no tempo, ou seja, é a taxa exigida de retorno. É calculado a partir do custo dos fundos próprios, proporção dos fundos próprios no total, custo da dívida, proporção da dívida no total e alíquota do Imposto de Renda, além da remuneração requerida pelos acionistas.

O WACC da empresa Beta foi obtido a partir dos seguintes dados:

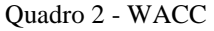

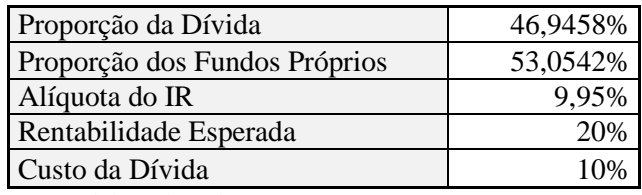

Fonte: elaborado pelos autores.

A fórmula utilizada para o cálculo deste custo é explicada na Equação 4:

WACC = (prop. dos fundos próprios \* rentab. esperada) + (prop. da dívida \* custo da  $\text{dívida)}*(1 - \text{alíquota do} \cdot \text{IR})$  (Equação 4)

Aplicando os dados do quadro 2 na formula do WACC, o resultado calculado foi:

 $WACC = (0,53054 * 0,2) + (0,46946 * 0,1) * (1 - 0,0995)$  $WACC = 14.84\%$ 

Os métodos de engenharia econômica utilizados para analisar a situação atual da empresa e que forneceram os dados necessários para realizar conclusões acerca da viabilidade do investimento foram: VPL, TIR, *Payback*. Os cálculos destas técnicas foram realizados com o auxílio do software *Microsoft Excel*.

Para cálculo do VPL foi necessário utilizar o WACC como taxa, os fluxos de caixa resultantes da aplicação do investimento e o horizonte planejado. O resultado obtido no cálculo foi:

$$
VPL = R\$ 94.869,44
$$

A TIR, calculada pelo software com base nos valores do DFC, teve seu valor de 38,66%.

Já a TMA, foi determinada por estimativa e considerada como sendo 15%, devido ser o valor mais próximo do WACC, que se refere **à**s condições normais da empresa.

O *payback* foi calculado a partir do valor do investimento dos valores dos fluxos de cada mês. Para um *payback* simples, a empresa irá recuperar seu investimento dentro do prazo de 2,4 meses (2 meses e 12 dias), enquanto que no *payback* descontado, também calculado com base no investimento e nos fluxos atualizados para o período do investimento, o tempo de recuperação é de 2,24 meses (2 meses e 7 dias). Os valores entre parênteses nos quadros 4 e 5 indicam dados monetários negativos.

|               |                | Fluxo           |
|---------------|----------------|-----------------|
| Período (mês) | Fluxo          | Acumulado       |
|               | (R\$80.000,00) | (R\$80.000,00)  |
|               | R\$ 31.210,00  | (R\$ 48.790,00) |
|               | R\$ 30.325,00  | (R\$ 18.465,00) |
|               | R\$ 30.625,00  | R\$ 12.100,00   |

Quadro 4 – Payback simples

Fonte: elaborado pelos autores.

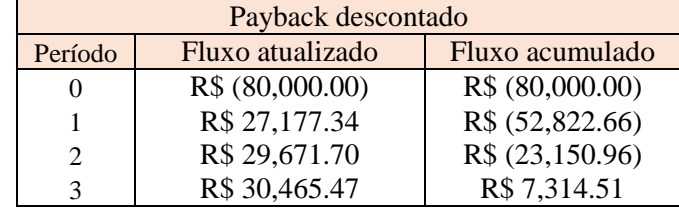

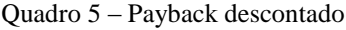

Fonte: elaborado pelos autores.

Tanto o *payback*, como a TIR e o VPL foram calculados a partir de fluxos de caixa projetados que representam as condições econômicas e financeiras do projeto.

#### **4.6 Análise de Sensibilidade Para os Parâmetros Críticos**

A realização da análise de sensibilidade gera resultados onde é possível mostrar a forma que os critérios irão interferir na decisão econômica de acordo com a variação dos fatores, se tratando das incertezas do investimento.

Com a realização do estudo dos possíveis fatores que seriam importantes com o investimento realizado, foram determinados os seguintes fatores para a realização da análise de sensibilidade: o aluguel da loja, uma vez que vai passar por um aumento devido a ocupação de um espaço maior; o salário dos funcionários, pois com a ampliação do estabelecimento, o número de funcionários irá aumentar, bem como os custos de manter a loja e a TMA determinada pela proprietária da loja.

Para a esta análise e para a simulação de Monte Carlo foram gerados gráficos com o auxílio do software *Crystal Ball*, uma ferramenta que opera junto com o *Microsoft Excel.* Com a análise de tornado (figura 2), é possível ter uma visualização geral de quais critérios irão possuir influência no VPL.

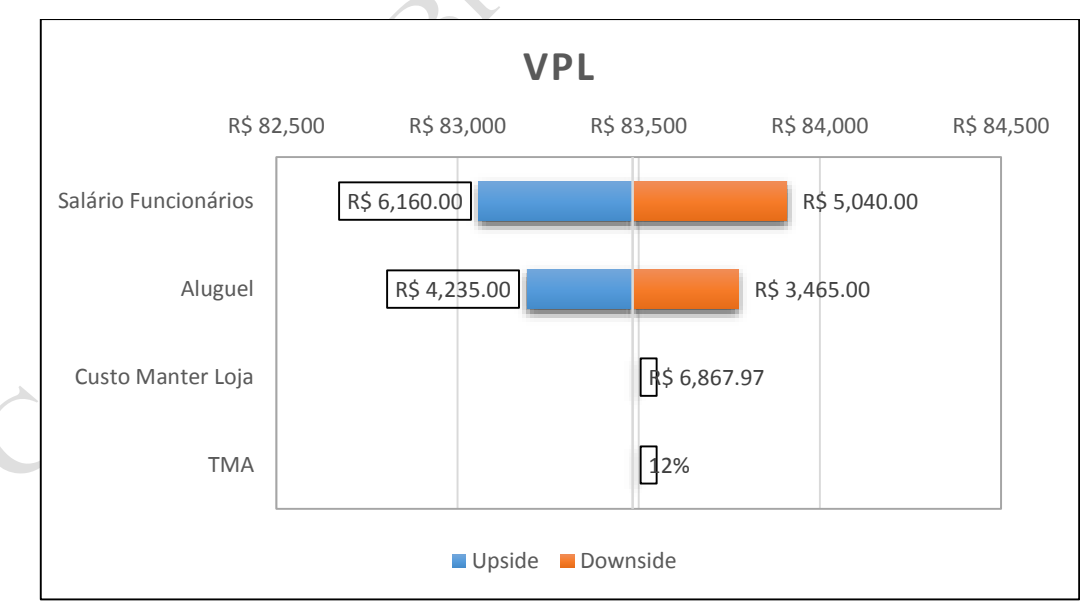

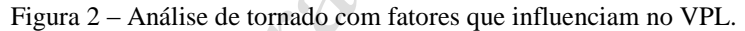

Fonte: elaborado pelos autores.

Logo, de acordo com a figura 2 tem-se que os fatores mais atuantes para o aumento do espaço físico da loja são o salário dos funcionários, que possui maior variação no VPL, e em seguida o novo aluguel da loja. O custo de manter a loja e a TMA não terão grande influência.

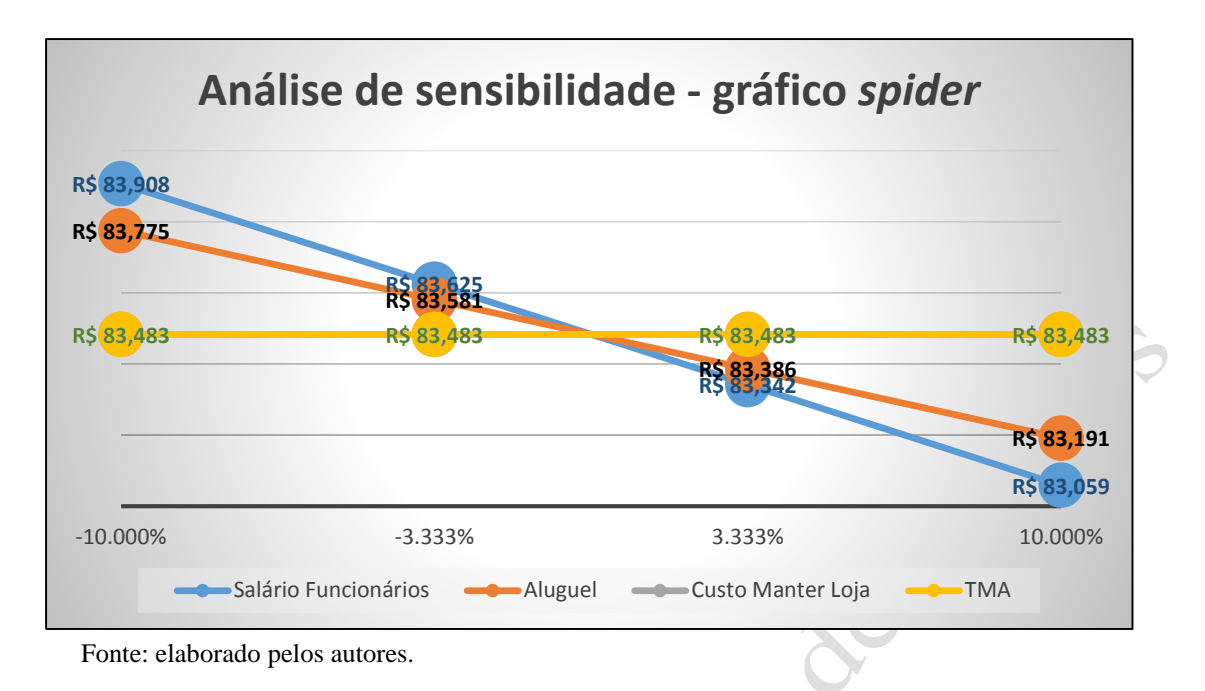

Figura 3 – Análise de sensibilidade, gráfico *spider.*

O gráfico *spider* (figura 3), permite uma melhor análise do efeito que as variáveis realizam sobre o VPL, portanto, com a análise deste gráfico é possível ver que a TMA não possui influência, pois faz com que o VPL se mantenha constante e, visualiza-se também que, assim como visto na imagem 1, as variáveis críticas do modelo são o aluguel e o salário dos funcionários. A inclinação destas duas últimas variáveis, por ser negativa (ou decrescente), indica que com o aumento das mesmas, haverá um decréscimo do VLP, isso é possível de constatar ao observar os valores do VPL em cada um dos quatro pontos nas retas em que representam as respectivas variáveis.

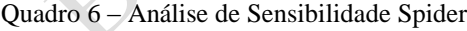

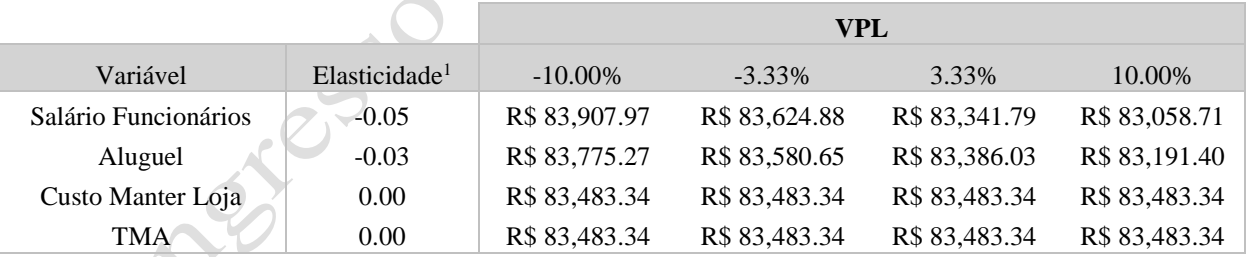

Fonte: elaborado pelos autores.

## **4.7 Simulação de Monte Carlo**

Sabendo que a simulação de Monte Carlo irá indicar a probabilidade de ocorrência das variáveis relacionadas ao resultado do projeto sob as condições estabelecidas. É possível averiguar que há um índice de ocorrência muito alto de o VPL ser positivo, esse fator pode ser visto na figura 4 em seguida, na qual aponta 100% de oportunidades deste ser maior do que zero, indicando a possibilidade de o investimento dar certo.

Figura 4 – Análise do cenário VPL

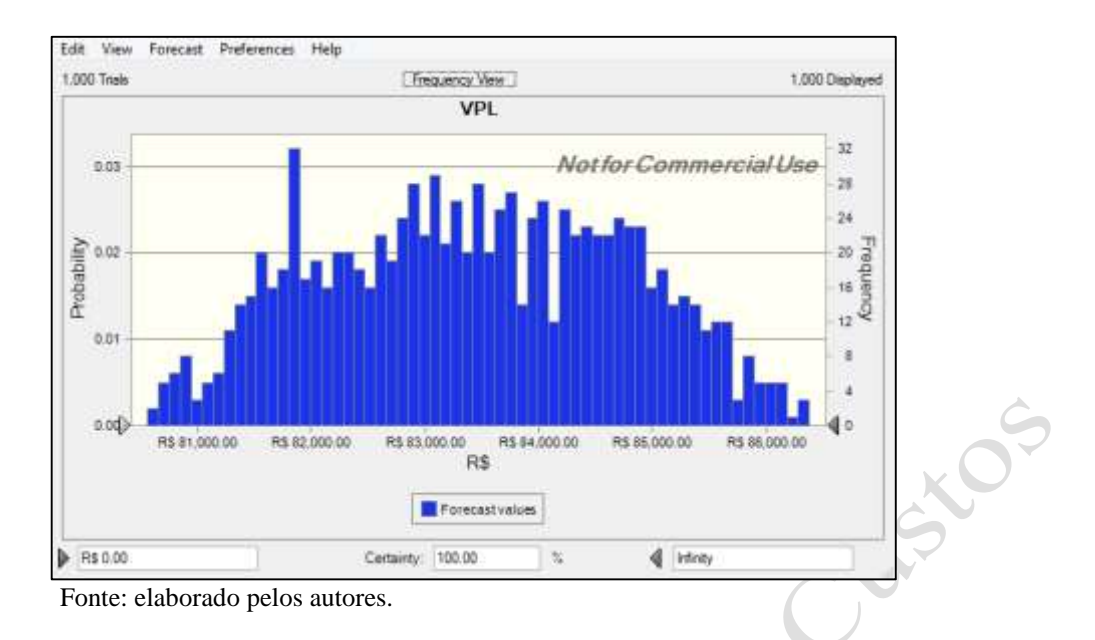

E em relação a TIR, de acordo com a figura 5 que segue, tem-se que essa taxa possui uma probabilidade de 70,9% de ser superior ao valor ótimo (38,66%), indicando um fator de preocupação para a empresária. Esse dado entra em conflito com o contido na figura 4, pois com a TIR ultrapassando a taxa de 38,66% o VPL será negativo, indicando a não viabilidade do projeto.

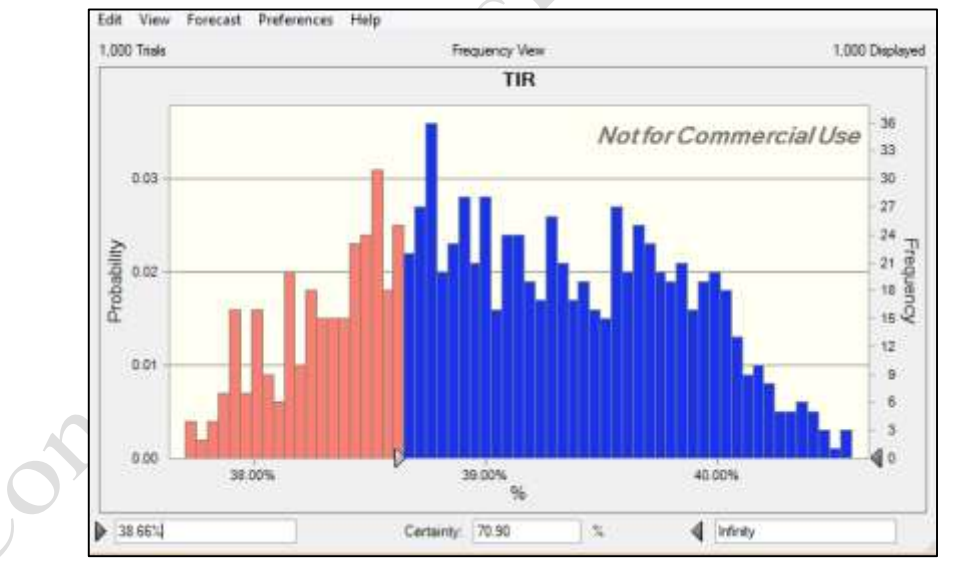

Figura 5 – Análise do cenário TIR

Fonte: elaborado pelos autores.

Portanto, conclui-se que, com base no VPL, o projeto tem grandes oportunidades de ser viável, mas há uma preocupação com relação a variação da TIR, pois é desejável que esta não ultrapasse o valor de 38,66%.

## **5. Considerações Finais**

A realização da análise financeira e o estudo do mercado caracterizaram o cumprimento do objetivo que consistia em utilizar ferramentas da engenharia econômica para avaliar se a ampliação de uma loja de roupas, localizada em Natal/RN, seria viável para a empresária.

O resultado obtido com as análises de viabilidade financeira foi favorável, ou seja, o projeto é rentável, pois o VPL foi positivo no valor de R\$ 94.869,44, a TIR calculada foi de 38,66%, maior do que a TMA que consistiu no capital próprio, este sendo de 14,84%, indicando que o projeto poderá gerar um retorno maior do que o esperado, e o período de retorno calculado foi considerado como sendo razoável diante do comportamento do mercado. Porém verificou-se, na análise de Monte Carlo, que a TIR possui grandes índices de ser superior ao valor ótimo, 38,66%, indicando risco ao projeto, pois caso esta taxa supere o valor de 38,66%, o VPL do projeto será negativo, tornando o investimento inviável.

Já na análise de sensibilidade, identificou-se que as variáveis que possuem grande probabilidade de influenciar na variação do VPL são o salário dos funcionários e o aluguel do estabelecimento.

No decorrer deste estudo, algumas informações que trariam ainda mais credibilidade não puderam ser obtidas, como a taxa de crescimento real da loja nos últimos meses, entre outras informações, contudo, este fato não interferiu no desenvolvimento dos cálculos e análises realizados.

Todos os dados coletados e tabulados durante o primeiro ano serviram como base para a projeção futura e, possibilitaram o cálculo e a aplicação dos métodos de engenharia econômica, como a taxa interna de retorno, *payback*, valor presente líquido, taxa mínima de atratividade e o custo médio ponderado do capital. Deverá a empresária e investidora analisar a proposta, considerando os riscos relacionados à sua disponibilidade financeira para decidir a ampliação ou não do estabelecimento.

# **Referências**

BRASIL, Ministério da Fazenda. Receita Federal do Brasil. Brasília, 2013. Disponível em: <http://www8.receita.fazenda.gov.br/SimplesNacional/SobreSimples.aspx> acesso em 27 novembro 2013.

BRIGHAM, E. F.; HOUSTON, J. F. **Fundamentos da Moderna Administração Financeira**. Rio de Janeiro: Campus, 1999.

CAMARGO, Camila. **Análise de investimentos e demonstrativos financeiros**. 20.ed. Curitiba: IBPEX, 2007.

COPELAND, T.; KOLLER, T.; MURRIN, J. **Avaliação de empresas**. 2. ed. São Paulo: Makron Books, 2000.

DAMODARAN, Aswath *–* **Finanças Corporativas Aplicadas – Manual do Usuário**. Tradução Jorge Ritter. - Porto Alegre: Bookman, 2002.

GIL, A. C. **Como elaborar projetos de pesquisa**. São Paulo: Atlas, 2008

INSTITUTO BRASILEIRO DE GEOGRAFIA E ESTATÍSTICA. **Pesquisa Mensal de Comércio 2013**. Rio de Janeiro: IBGE, 2013. Disponível em:

<ftp://ftp.ibge.gov.br/Comercio\_e\_Servicos/Pesquisa\_Mensal\_de\_Comercio/Fasciculo\_Indica dores\_IBGE/pmc\_201303caderno.pdf> acesso em 27 novembro 2013.

INSTITUTO BRASILEIRO DE GEOGRAFIA E ESTATÍSTICA. **Pesquisa anual de Comércio 2011**. Rio de Janeiro: IBGE, 2013. Disponível em: http://www.ibge.gov.br/home/estatística/pesquisas/pesquisa\_resultados.php?id\_pesquisa=28. Acesso em ago/2015.

LAPPONI, Juan Carlos*.* **Projetos de investimento: construção e avaliação do fluxo de caixa: modelos em Excel.** São Paulo: Aponni Treinamento e Editora, 2000.

MACKINLAY, A. C. Event studies in economics and finance. **Journal of Economic Literature**, v. 35, n. 1, p. 3-39, March 1997.

MARTINS*,* Gilberto de Andrade. **Manual para elaboração de monografias e dissertações**. 3ª ed. São Paulo: Atlas, *1994.*

MATTAR, F. N. **Pesquisa de Marketing**. São Paulo: Atlas, 1996.

Compagns

NOGUEIRA, E. **Análise de Investimentos**. In: BATALHA, M. O. (Coord). **Gestão Agroindustrial**. 3ª. ed. São Paulo, 2009, v. 2.

FLICK, Uwe. **Uma Introdução à pesquisa qualitativa**. 2.ed. Porto Alegre: Bookman, 2004.

OLIVO, Rodolfo Leandro de Faria. **Análise de investimentos**. Campinas-SP: Alínea, 2008

PORTAL TRIBUTÁRIO. São Paulo, 2013. Disponível em: <http://www.portaltributario.com.br/legislacao/novatabelasimples.htm> acesso em 27 novembro 2013.

PUCCINI, Abelardo de Lima. **Matemática financeira**: objetiva e aplicada. 9.ed. Rio de Janeiro: Elsevier, 2011.

ROSS, Stephen. A.; WESTERFIEL, Randolph W.; JORDAN, Bradford D. **Princípios de administração financeira**. 2. ed. São Paulo: Atlas, 1997

SAMANEZ, C. P. **Gestão de Investimentos e Geração de Valor**. São Paulo: Pearson, 2007.